#### MINISTERO DEI BENI E DELLE ATTUITÀ CULTURALI E DEL TURISMO

**BIBLIOTECA MARUCELLIANA** 

*"Ricordo ancora il mattino in cui mio padre mi fece conoscere il Cimitero dei Libri Dimenticati. Erano le prime giornate dell'estate del 1945 e noi passeggiavamo per le strade di una Barcellona prigioniera di un cielo grigiastro e di un sole color rame che inondava di un calore umido la rambla de Santa Mónica"* 

> Carlos Ruiz Zafón, *L'ombra del vento*, Mondadori, Milano 2004, *incipit*.

Questa raccolta di figurine dell' *Orlando Furioso* di Ludovico Ariosto rappresenta per il disegnatore un'adolescenza ritrovata nonché l'incontro avuto con le prime immagini, dove i calciatori venivano immortalati in icone che avevano qualcosa di religioso, simile all'invisibile che gli artisti resero visibile nel corso dei secoli mettendo in scena santi che avevano qualcosa di sportivo per la resistenza, il coraggio, la fede, la determinazione, la concentrazione, il gioco di squadra. Le trame si assomigliano tutte, poche le varianti: lieto fine, finale tragico, qualcosa che manca, ricerca, viaggio spazio – temporale, il diverso, lo sconosciuto, l'aiutante, l'opponente e via dicendo, seguendo le orme o magari riaprendo la *Morfologia della fiaba* di Vladimir Propp che, dalla Russia ancora rivoluzionaria della fine degli anni Venti, atterrò sul suolo italiano nell'anno in cui altre culture o controculture avanzavano insieme alla scuola di massa.

Ma oltre le trame c'è il viaggio interiore, che per essere intrapreso necessita del singolo. Il filo d'inchiostro che dà vita a questi personaggi crea una trama diversa quindi, non individuabile morfologicamente se non attraverso lo stile dell'autore dell'immagine che però, guarda caso, è sempre un singolo.

E tanto per restare nella sfera magica della nostalgia i testi che presentano i vari personaggi sono tratti da una antologia ariostesca scolastica, antologia che riporta alla memoria la saggezza e la sapienza di professori e maestri che il tempo rese giganti.

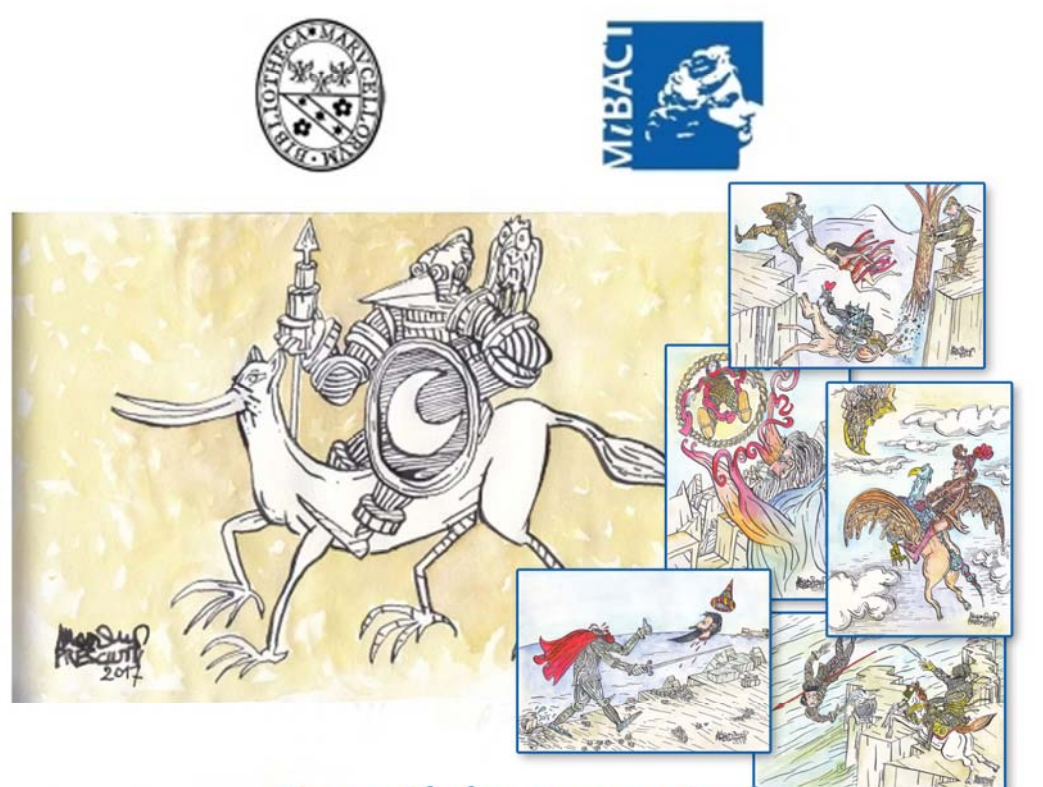

Lunatici e sognatori<br>nella letteratura europea e nelle fiabe L'effimera verità dell'Orlando Furioso<br>e i suoi personaggi

> Album di figurine disegnati da Massimo Presciutti

> > gennaio - maggio 2018

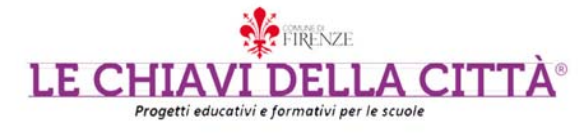

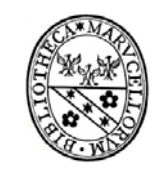

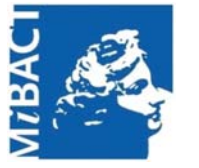

#### **LUNATICI E SOGNATORI NELLA LETTERATURA EUROPEA E NELLE FIABE** *Biblioteca Marucelliana Comune di Firenze Le chiavi della città Cod. 210 Anno Scolastico 2017 - 2018*

L'*Orlando Furioso* di Ludovico Ariosto a cura del Laboratorio Linguistico Musicale di *Massimo Presciutti* 

*Esposizione e catalogo* 

#### *Annamaria Conti*

*Elaborazione immagini digitali e composizione grafica catalogo Marco Tozzi*

> *Servizio fotografico Stefano Barbolini*

*Si ringraziano i docenti e gli alunni che attraverso i loro Dirigenti Scolastici hanno aderito al Progetto:* 

#### *Domenica Failla Infanzia Statale Capuana*

*Simona Falagiani, Antonella Lamanna Infanzia Statale Mameli* 

*Cristina Galli, Graziella Lucani, Fabrizio Chiappa Primaria Statale Cairoli - Alamanni* 

*Fanny Cecchini, Maria Nastri, Carla Caiafa Primaria Statale Collodi* 

*Rossana Ceccherini, Maria Pia Galeotti Primaria Statale Enriquez Capponi* 

> *Claudio Belvisi Primaria Statale Vittorio Veneto*

*Valentina Console, Sonia Quarta (Sez. D) Sandra Casati, Lucia Lunghi, Valeria Romano (Sez. E) Teresa Elefante, Alessandra Pezzulla, M.Eugenia Sassolini (Sez. F) Elisabetta Ceccherini, Antonella Di Natale, Lucia Lunghi (Sez. L) Infanzia Statale Carducci* 

*Copertina, canzoni e disegni di Massimo Presciutti © 2017 siae roma 90284 / arsny new york all rights riserved* 

#### **SCARICA IL CATALOGO ONLINE**

### **CON i CODICI QR**

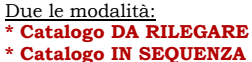

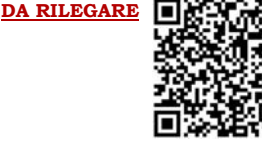

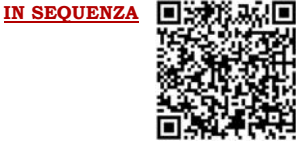

**ISTRUZIONI PER RILEGARE IL CATALOGO**

- **\*** Scaricare il **Catalogo DA RILEGARE (PDF)**
- **\*** Lanciate **Adobe Reader X o successive versioni** per visualizzare il file in formato PDF, scegliete tra le stampanti disponibili preferibilmente una laser a colori A4 fronte/retro, poi selezionate **File <sup>→</sup> Stampa <sup>→</sup> Gestione e dimensioni pagina <sup>→</sup>** pulsante **DIMENSIONI** selezionare in **Opzioni dimensioni**: **Dimensioni effettive** (formato pagina A4) → **Stampa Fronte/Retro** con **Capovolgi sul lato corto** (ovvero con rilegatura a lato)
- → selezionare in **Orientamento** → **Orizzontale**
- **\*** Quindi avviate la stampa
- **\*** Al termine prendete la carta dalla stampante così come è uscita e "cucite" al centro con una spillatrice "a braccio" o in qualunque altro modo analogo, piegate la carta a metà del lato lungo in modo da ottenere il catalogo finito in formato A5 (210x148,5 mm)

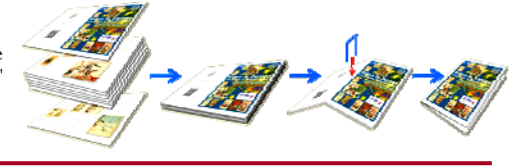

#### **Cosa sono i codici**

I codici QR (acronimo di "Quick Response") si presentano come quei simboli "quadrati" che si trovano su siti Internet e su giornali che, se "inquadrati" con la fotocamera di uno smartphone o di un tablet, permettono di accedere a informazioni, foto e video online istantaneamente.

Si tratta di un'evoluzione dei codici a barre, evoluzione le cui potenzialità sono pressoché infinite.

#### **Come leggere i codici QR**

Per leggere i codici QR, deve essere precedentemente installata, sul proprio dispositivo mobile, una applicazione adeguata al sistema operativo (Android, iOS, Windows) tra le varie presenti su ogni "store" e semplicemente puntare la fotocamera sul codice QR che si vuole leggere.

Per chi avesse difficoltà a reperire tale "app", seguono alcuni suggerimenti per i sistemi più comuni.

#### **Smartphone/tablet Android**

#### Collegarsi all'indirizzo dell' **ANDROID Market**

(**https://play.google.com/store/apps/details?id=com.google.zxing.client.android&feature=search\_result)**  Cliccare sul pulsante **Installa** per installare **BARCODE SCANNER**, eccellente "app" gratuita.

Ad installazione completata, avviare Barcode Scanner e posizionare il dispositivo mobile orizzontalmente. Puntare quindi la fotocamera in modo da inquadrare il QR code da scansionare al centro dello schermo (con la linea gialla al centro) e attendere qualche istante affinché l'applicazione lo decodifichi. Quando la "app" avrà il codice QR, saranno visualizzati tre pulsanti sullo schermo del dispositivo: **Apri browser** per aprire il link contenuto nel QR Code con il browser di Android **Condividi tramite e-mail** per spedire il collegamento tramite posta elettronica **Condividi tramite SMS** per condividere il collegamento tramite SMS.

#### **Smartphone/tablet iOS (iPhone/iPad)**

collegarsi al' **App Store di APPLE**

#### (**https://itunes.apple.com/us/app/i-nigma-4-qr-datamatrix-barcode/id388923203?mt=8)**

Installare l'applicazione gratuita **I-NIGMA** Ad installazione completata, avviare la "app"

#### Cliccare sul pulsante **Scan code**.

Puntare la fotocamera in modo da inquadrare il QR code da scansionare al centro dello schermo e attendere che l'applicazione rilevi il contenuto del codice QR.

Accedere al contenuto del QR code scansionato utilizzando il browser di iPhone cliccando sul pulsante **Go Online** 

**Smartphone/tablet Windows** 

Collegarsi ad un **WINDOWS Store** quale ad esempio (**http://www.windowsphone.com/it-it/store/app/qr-code-reader/e21dee2d-9c1c-4f25-916f-c93d25da8768 )** 

Installare l'applicazione **QR CODE READER**, cliccando sul pulsante **Installa**.

Poi procedere con modalità analoga alle precedenti.

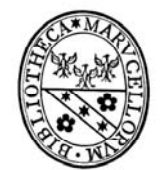

di Massimo Presciutti

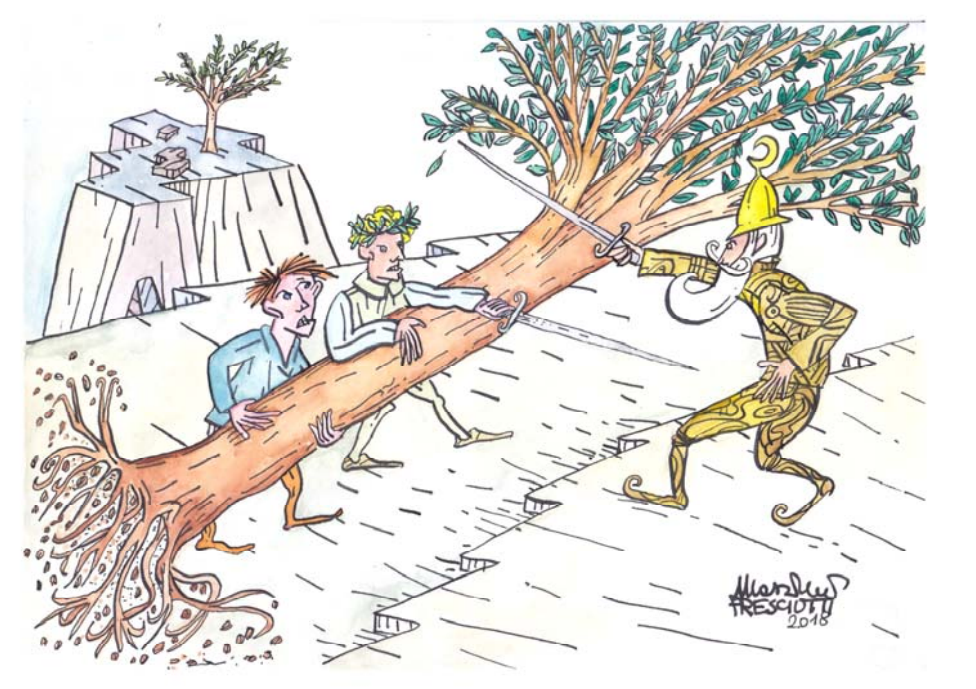

## **XXVIII Zerbino**

Figlio del re di Scozia e fratello di Ginevra. Le vicende di questo nobile e gentile cavaliere sono legate in parte alla figura di Medoro e a quella della perfida Gabrina, ma soprattutto all'amore per Isabella (figlia del re di Galizia) e all'amicizia per Orlando: di questo, impazzito, difende le armi contro Mandricardo, ma ne resta ferito a morte. Poco dopo muore per mano di Rodomonte la tenera e fedele Isabella.

Mario Olivieri, "Antologia ariostesca", Paravia, Torino 1966

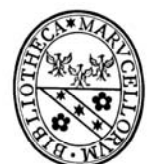

### Laboratorio Linguistico Musicale

di Massimo Presciutti

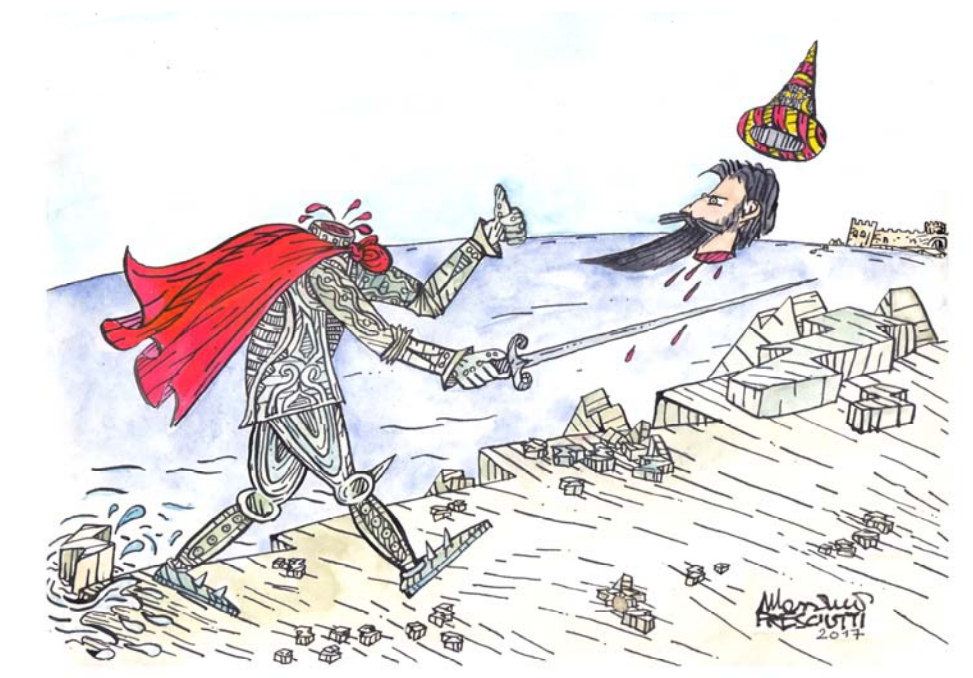

**I** Agramante

Re dell'Africa settentrionale. con capitale Biserta. a 22 anni raduna 32 re, suoi dipendenti, e porta guerra in Francia per vendicare la morte del padre Troiano, ucciso da Orlando. Ma anch'egli viene ucciso da Orlando a Lipadusa (Lampedusa).

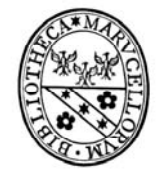

di Massimo Presciutti

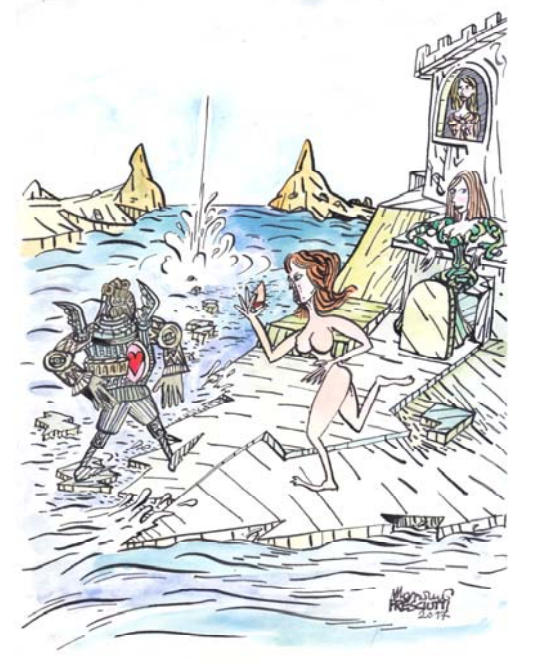

#### II Alcina

Sorella di Morgana, e, come questa, maga malvagia: è simbolo della bellezza sensuale. Il suo regno è nelle isole giapponesi. Sorella buona è invece Logistilla. Le vicende di Alcina sono legate a quelle di Astolfo e di Ruggero. Ammaliato da Alcina, dimentico di Bradamante, Ruggero si invilisce fra le delizie dell'amore e delle feste. Il dolore di Bradamante commuove la buona maga Melissa, la quale, fattasi consegnare l'anello che distrugge gl'incanti, si presenta, sotto le vesti di Atlante, a Ruggero, rimproverandolo della sua vile vita e svelandogli la reale figura di Alcina: vecchia, laida, sdentata e nana. Ruggero decide di fuggire presso Logistilla.

Mario Olivieri, "Antologia ariostesca", Paravia, Torino 1966

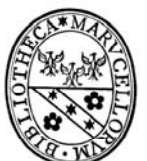

## Laboratorio Linguistico Musicale

di Massimo Presciutti

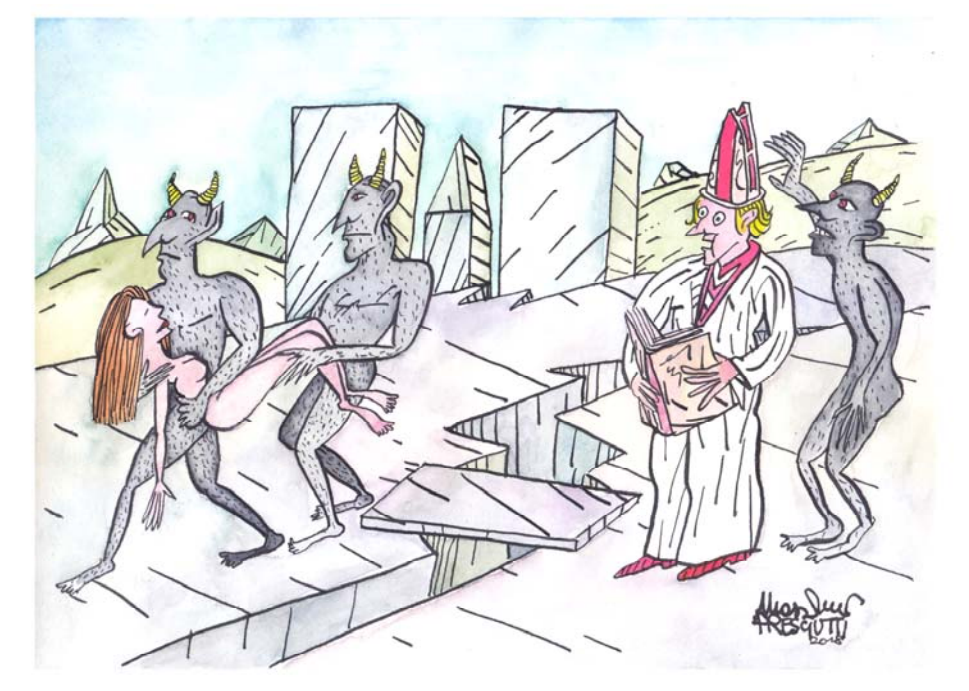

## **XXVII Sacripante**

Monaco di San Dionigi e poi arcivescovo di Reims al tempo di Carlomagno, creduto autore di una cronaca latina: "De vita Caroli Magni", composta invece da autori diversi (scc. XI - XII). Come già il Boiardo, così l'Ariosto lo cita spesso, quanto più le invenzioni sono incredibili o comiche.

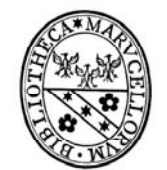

di Massimo Presciutti

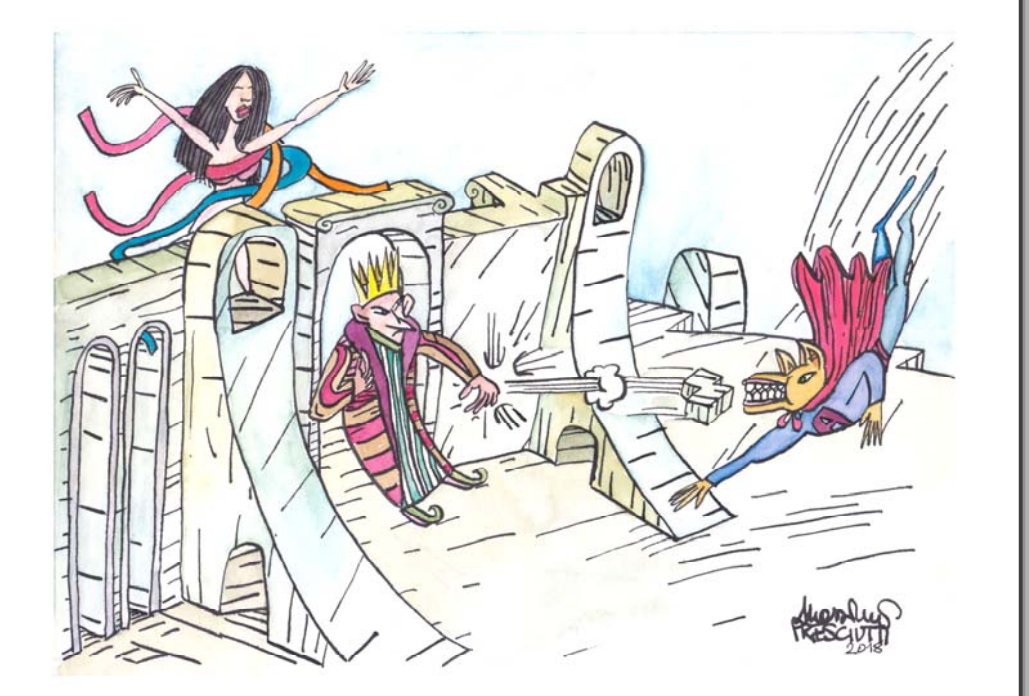

## **XXVI** Sacripante

Re di Circassia; combatte per Angelica ad Albraccà contro Agricane, e per amor di lei passa in Francia.)

Mario Olivieri, "Antologia ariostesca", Paravia, Torino 1966

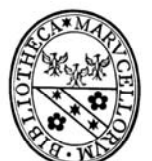

### Laboratorio Linguistico Musicale

di Massimo Presciutti

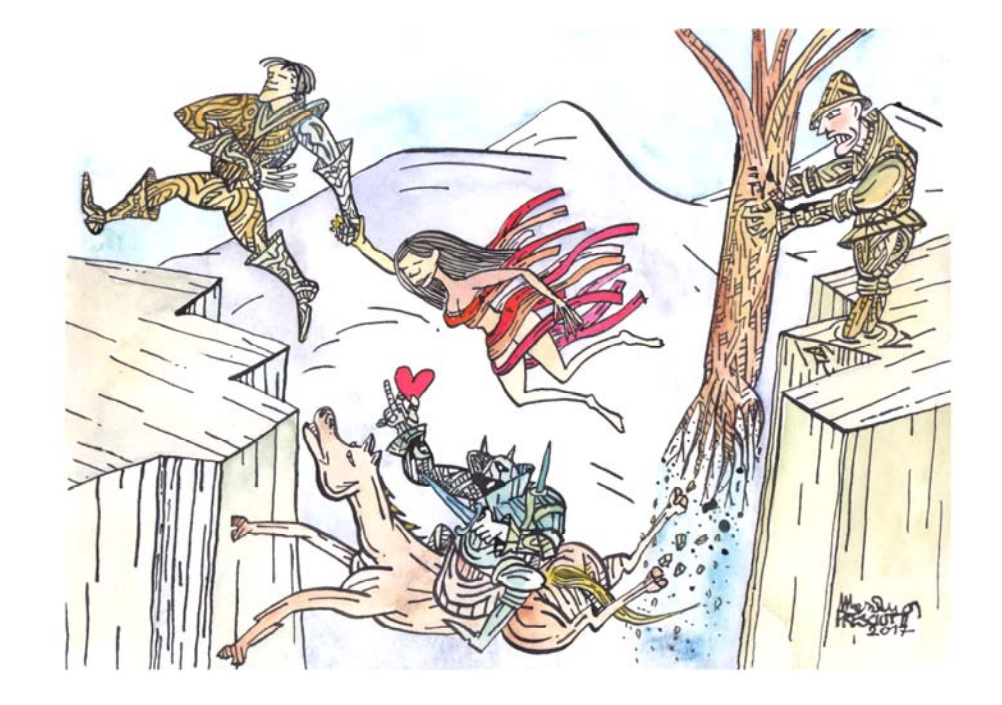

## **III Angelica**

Figlia di Galafrone, re del Catai (Cina settentrionale), e sorella di Argalia. Bellissima, innamora di sé cavalieri cristiani e pagani, a tutti irraggiungibile; per lei Orlando diventa "furioso"; finché essa sposa un "povero fante", Medoro, ritornando con lui al Catai.

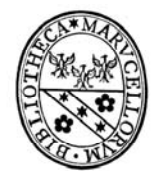

di Massimo Presciutti

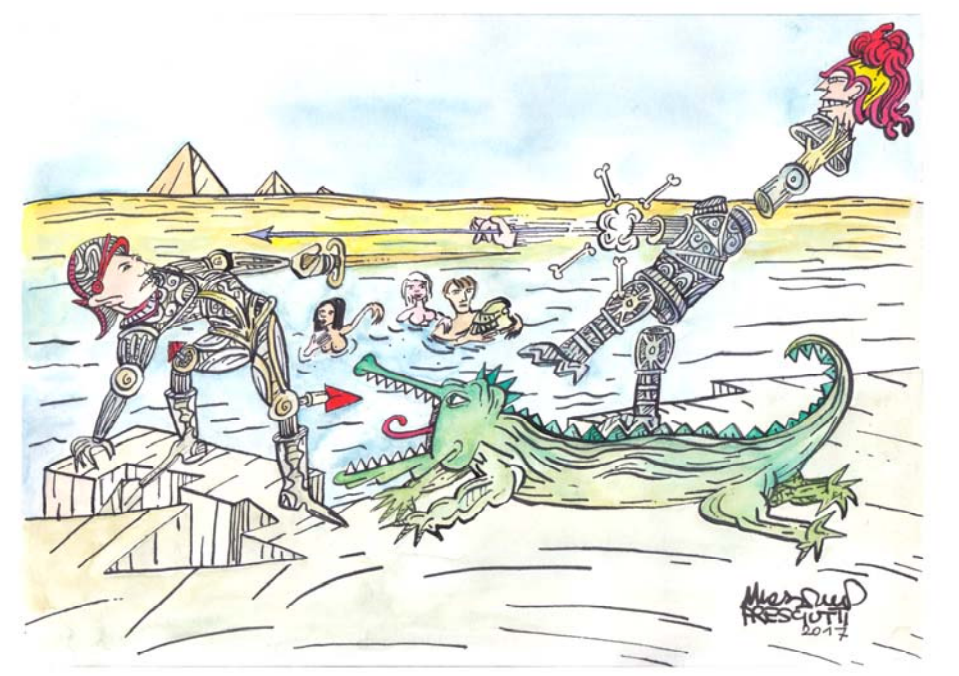

## **IV Aquilante**

Figlio di Oliviero. Era detto "il nero" perché protetto da una fata bruno - vestita; mentre il fratello Grifone era detto "il bianco", perché protetto da un'altra fata bianco - vestita. Le due fate, conoscendo che i due giovani, se fossero andati in Francia, sarebbero stati uccisi, cercano di tenerli lontano, inducendoli a combattere Orrillo, che abitava una torre alla foce del Nilo, e che viene alla battaglia con un terribile coccodrillo. Questo viene ucciso; non invece Orrillo, perché aveva il potere di riattaccarsi le membra tagliate. Lo uccise poi Astolfo, tagliandogli il capello fatato.

Mario Olivieri, "Antologia ariostesca", Paravia, Torino 1966

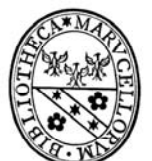

# Laboratorio Linguistico Musicale

di Massimo Presciutti

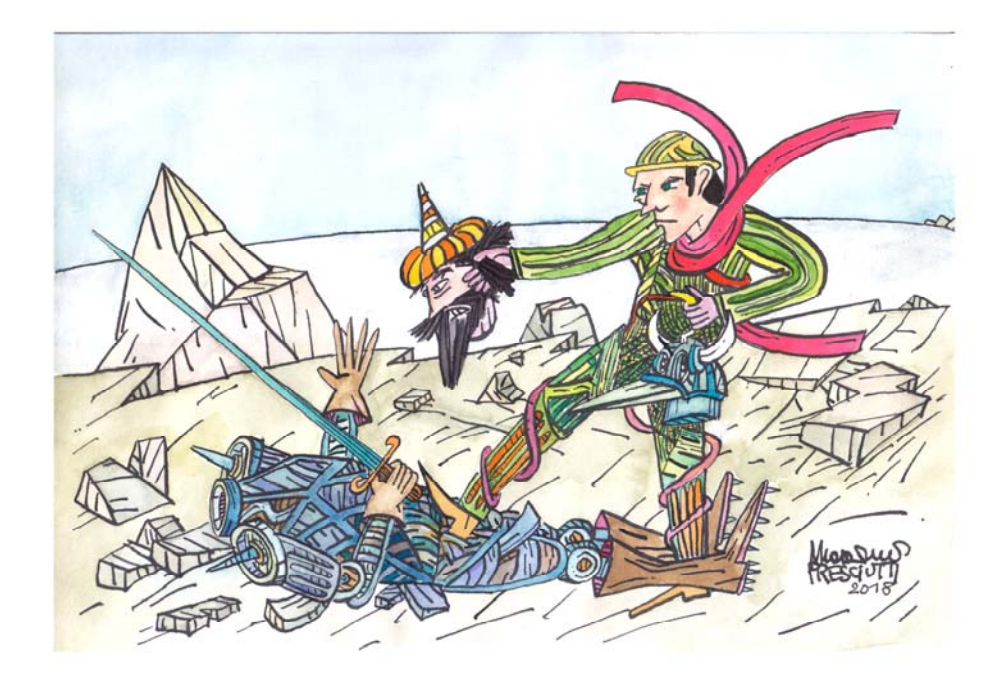

### **XXV Ruggiero**

Discendente da Ettore per parte del padre Ruggero di Risa, e da Alessandro Magno per parte della madre Galaciella; fratello di Marfisa. Rimasto orfano, era stato allevato da Atlante, che tentava con ogni mezzo d'impedire la sua andata in Francia, dove si sarebbe fatto cristiano e sarebbe stato ucciso a tradimento. Dalle sue nozze con Bradamante discende la Casa Estense. Uccide Mandricardo e Rodomonte.

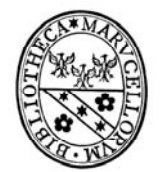

di Massimo Presciutti

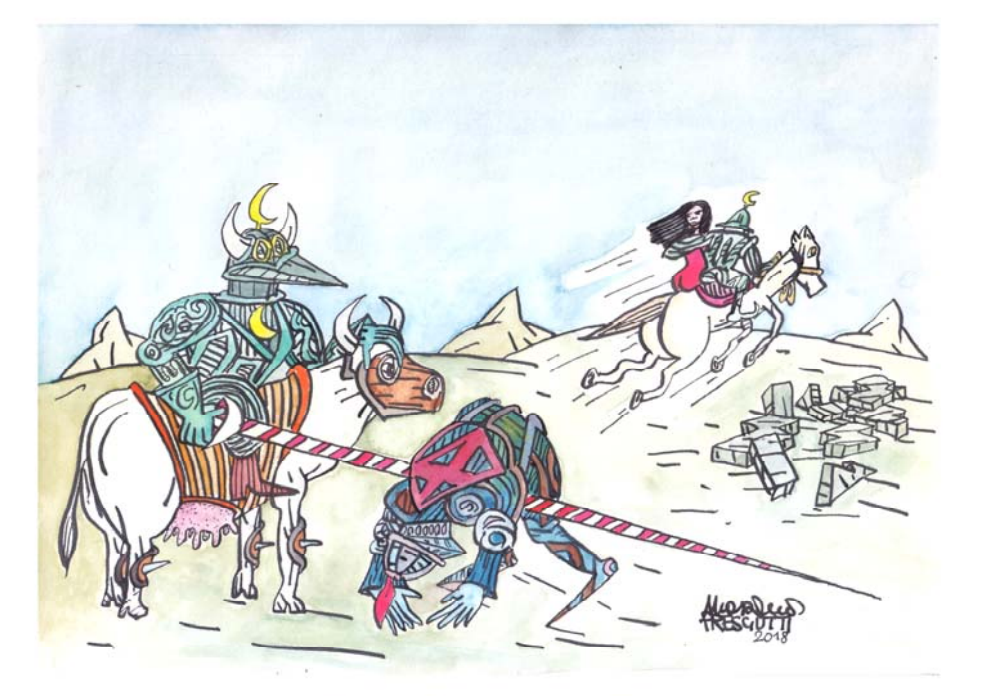

## **XXIV Rodomonte**

Re di Sarza e d'Algieri, figlio di Ulieno e discendente di Nembrot, l'edificatore della torre di Babele. Sbarcato in Francia prima di Agramante, si era poi unito a lui nella lotta contro i cristiani. È la figura principale nell'assalto a Parigi.; combatte contr Mandricardo per Doralice; uccide l'infelice Isabella. Con la sua morte per mano di Ruggero si chiude il poema.

Mario Olivieri, "Antologia ariostesca", Paravia, Torino 1966

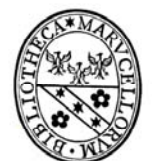

#### Laboratorio Linguistico Musicale di Massimo Presciutti

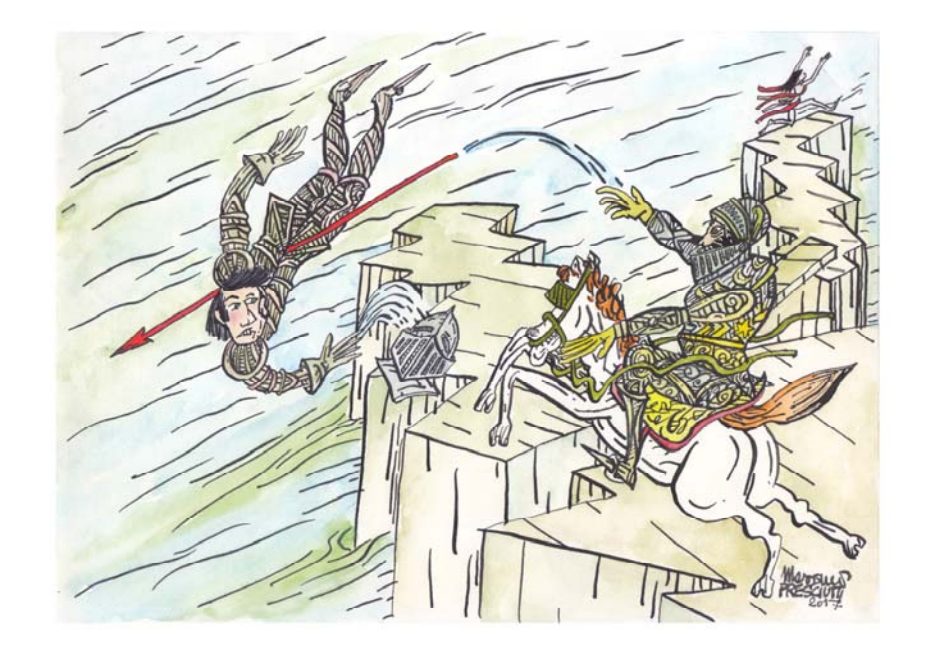

### V Argalia

Fratello di Angelica, è ucciso da Ferraguto (Ferraù). Prima di morire, si fa promettere da Ferraù di essere gettato nel fiume con tutte le armi, concedendo al vincitore di portare l'elmo solo per quattro giorni. La lancia fatata di lui passa a Bradamante e ad Astolfo.

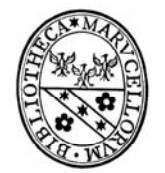

di Massimo Presciutti

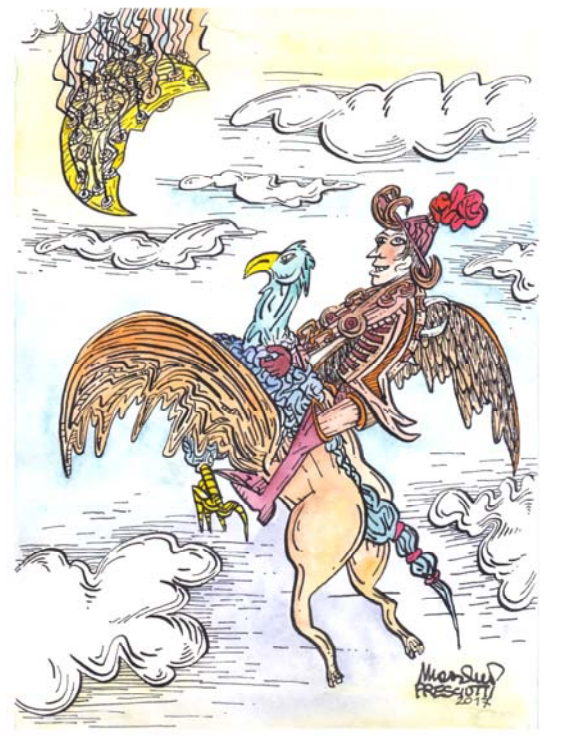

## VI Astolfo

Figlio di Ottone, re d'Inghilterra. Compare come paladino in alcune canzoni di gesta, e poi nel Boiardo, che lo dice bellissimo, molto vagheggiato dalle donne, ma più millantatore e spavaldo che forte e valoroso, Nel Furioso diventa protagonista delle imprese più mirabolanti e gioconde con l'aiuto di un libro magico, dell'ippogrifo, di un corno incantato dal terribile suono e della lancia fatata, già d'Argalia.

Mario Olivieri, "Antologia ariostesca", Paravia, Torino 1966

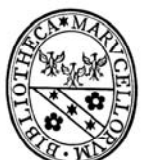

## Laboratorio Linguistico Musicale

di Massimo Presciutti

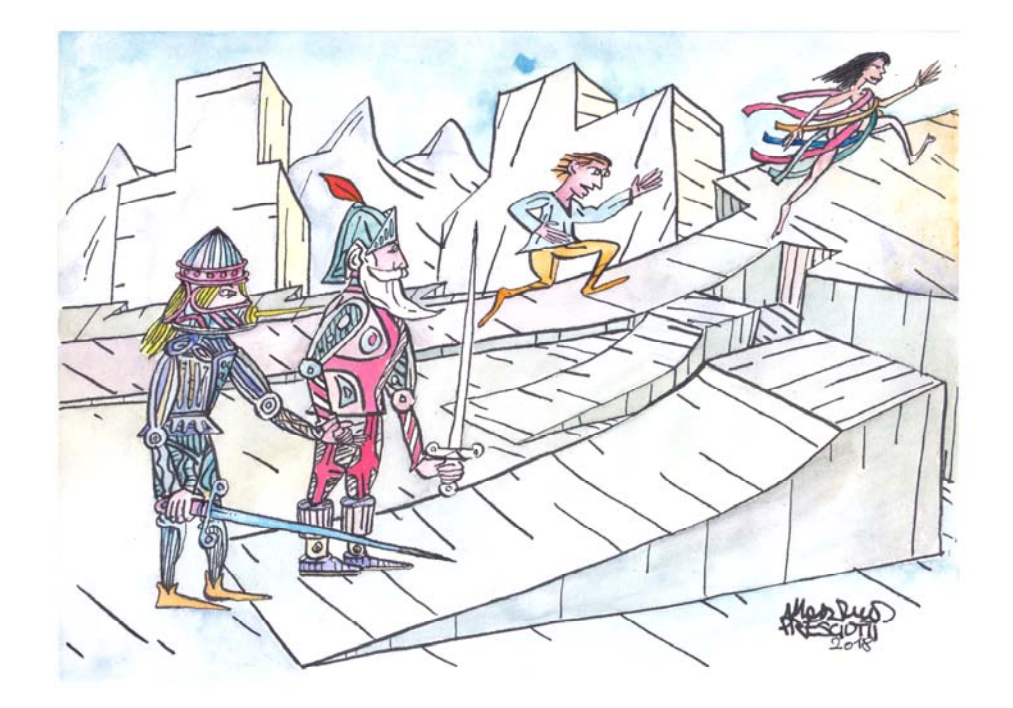

## **XXIII Rinaldo**

Figlio di Amone e Beatrice, signore di Montalbano; cugino di Orlando e di lui rivale per amore di Angelica: Rappresentato come turbolento e perfido ladrone di strada nel "Morgante"del Pulci e negli antichi poemi popolari, riappare più serio e dignitoso nell' "Innamorato", per acquistare nel "Furioso"una dignità e saggezza maggiore di quella di Orlando.

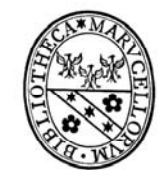

di Massimo Presciutti

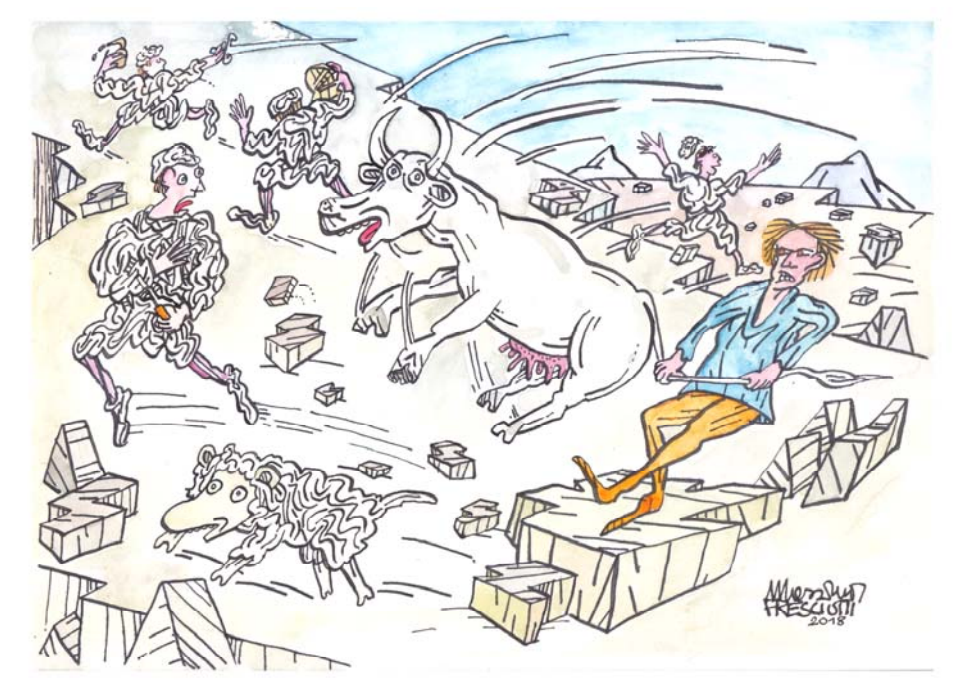

## **XXII Orlando**

A differenza degli altri eroi, fu personaggio storico: governatore della marca di Brettagna, morto a Roncisvalle (s. 778) combattendo contro i Baschi ribelli, e non contro i saraceni, come invece vollero le leggende cavalleresche. Queste fecero di lui il più valoroso dei paladini di Carlo, figlio di Milone e di Berta (sorella dell'imperatore), principe d'Anglante e senatore romanoo. Egli uccide Almonte, padre di Dardinello; Troiano e Agramante; Agricane, padre di Mandricardo; Gradasso; Ferraù. Per amore d'Angelica diventa «furioso»; è rinsavito per opera di Astolfo.

Mario Olivieri, "Antologia ariostesca", Paravia, Torino 1966

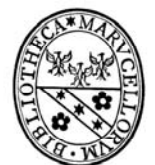

## Laboratorio Linguistico Musicale

di Massimo Presciutti

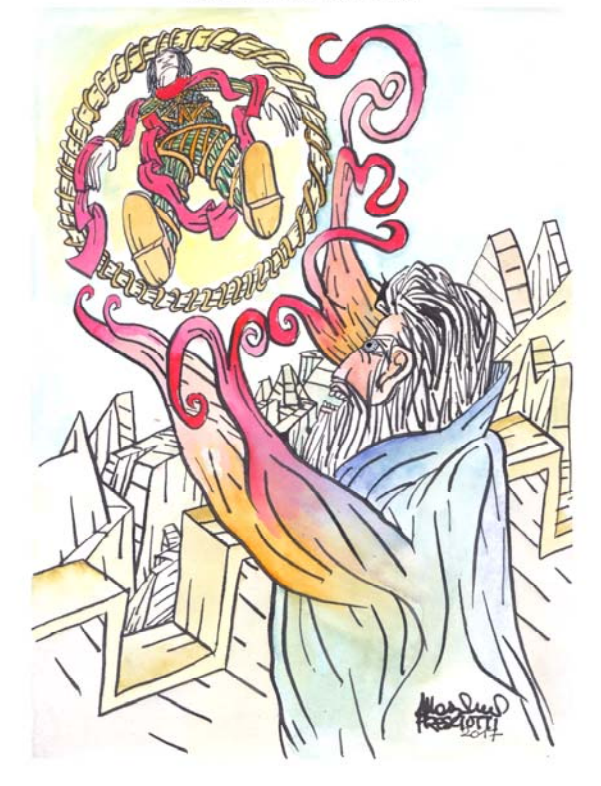

### **VII** Atlante

È un mago che ha per abitazione il monte Carena. Essendo Ruggiero rimasto senza madre, Atlante lo prese con sé e lo allevò forte nelle armi; ma lo tenne chiuso in un castello incantato, per impedirgli di recarsi in Francia, dove si sarebbe fatto cristiano e sarebbe stato ucciso a tradimento. Ma la vigilanza di Atlante è vinta dall'anello magico di Brunello. Il mago muore di dolore per non aver saputo sottrarre Ruggiero al suo destino.

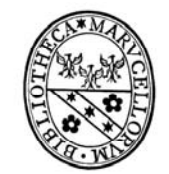

di Massimo Presciutti

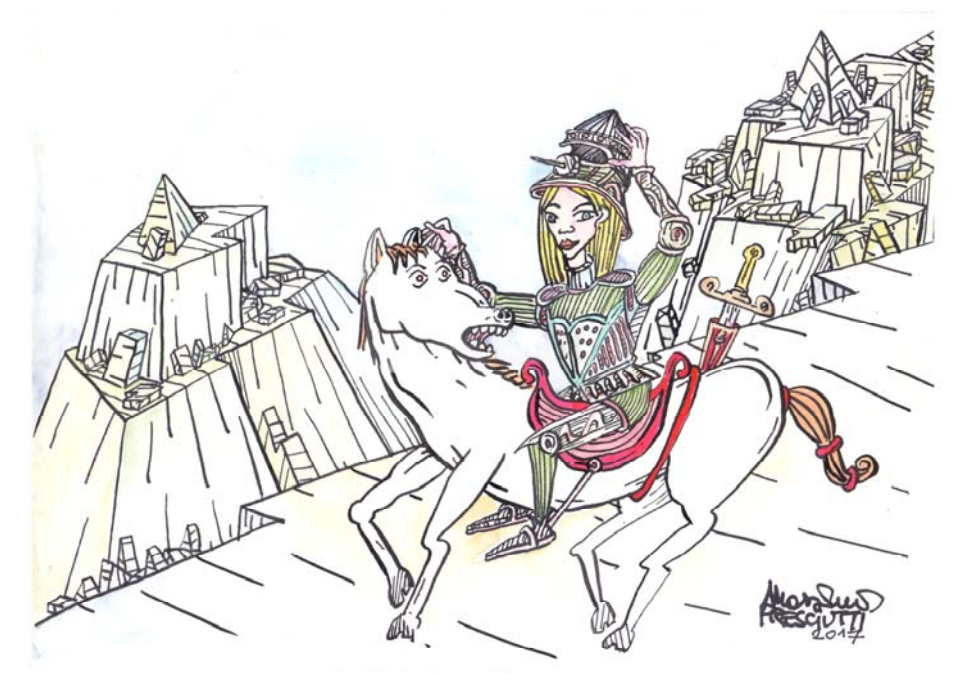

#### **VIII Bradamante**

#### GALLERIA PERSONAGGI ORLANDO FURIOSO. **VIII - BRADAMANTE**

Figlia di Amone, sorella di Rinaldo, è destinata ad essere la progenitrice degli Estensi. Carlomagno le aveva assegnato il governo di Marsiglia, col territorio tra il Varo e il Rodano. Aiutata da Ruggero in un duello contro Rodomonte, s'innamora di lui. Toltasi l'elmo per mostrargli il viso, viene ferita al capo da un saraceno. Essa lo insegue, e Ruggero la perde di vista, senza riuscire a ritrovarla. Nel "Furioso" si ritrovaeranno e si riperderanno di vista non poche volte, finché le loro vicende avranno fine con le nozze

Mario Olivieri, "Antologia ariostesca", Paravia, Torino 1966

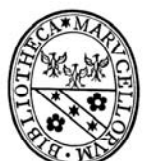

# Laboratorio Linguistico Musicale

di Massimo Presciutti

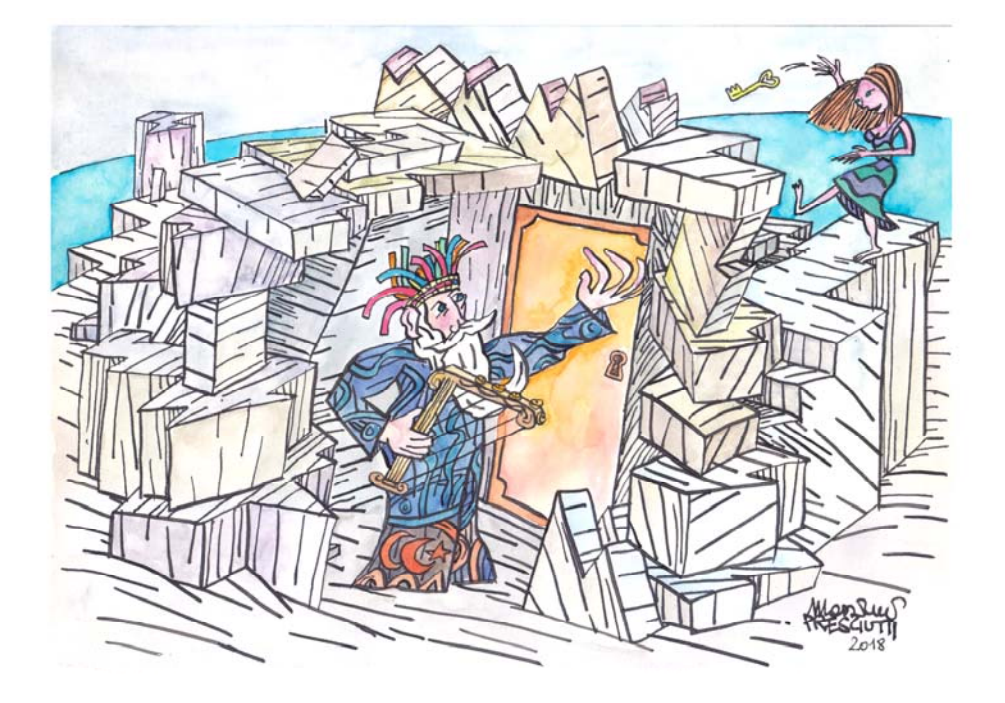

## **XXI Merlino**

Bardo brettone, vissuto tra il V e il VI secolo; secondo le leggende cavalleresche, maestro e consigliere di re Artù: Innamoratosi della Donna del Lago, costruì per sé e per lei una tomba che, per virtù d'incanto, non avrebbe più potuto, una volta chiusa, venire riaperta. Ma la Donna, che non lo amava, riuscì con sottile astuzia a farvelo entrare, e ve lo chiuse pronunziando la formula magica. Aveva, per forza d'incanto, fatto sgorgare nella selva delle Ardenne la fonte del disamore.

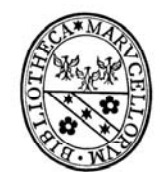

di Massimo Presciutti

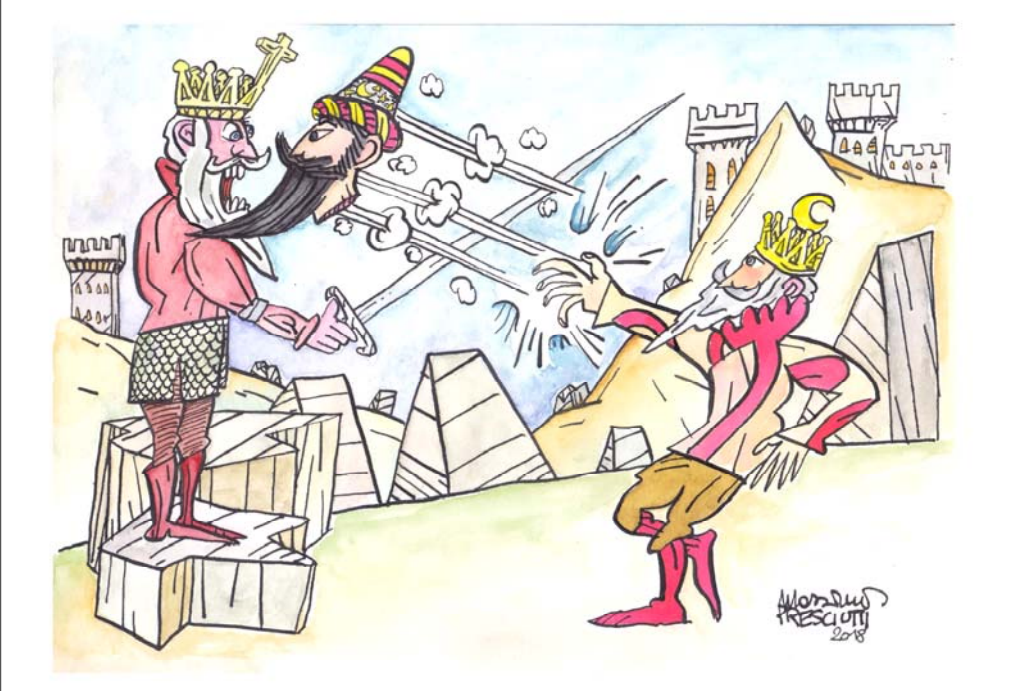

## **XX Marsilio**

Re di Spagna, si unisce ad Agramante contro Carlo.

Mario Olivieri, "Antologia ariostesca", Paravia, Torino 1966

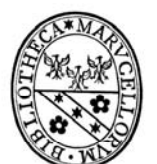

## Laboratorio Linguistico Musicale

di Massimo Presciutti

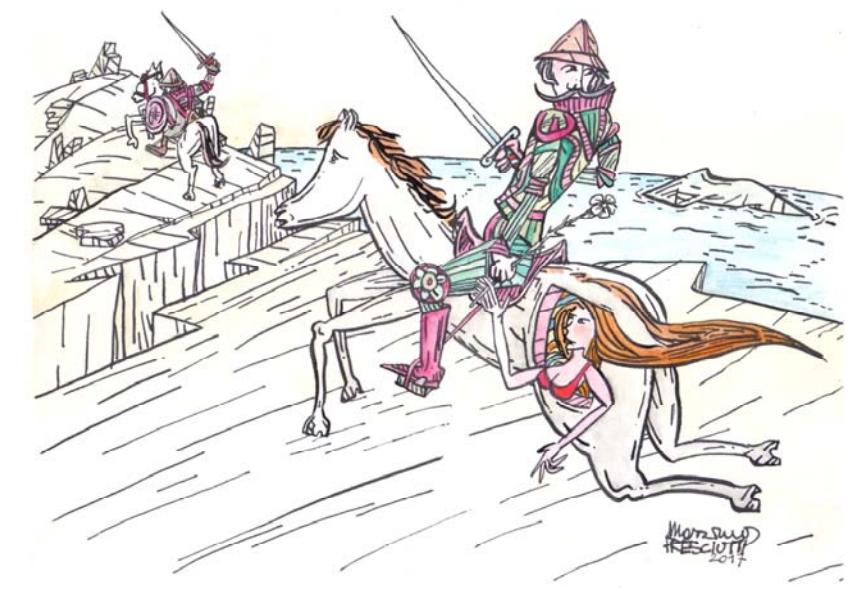

### **IX Brandimarte**

Guerriero saraceno, convertito al cristianesimo da Orlando, di cui diventa grande e fedele amico. Egli era figlio di Monodante, re di Demogir (Isole Lontane, nel Mar Indiano): costui s'impadroniva di quanti cavalieri capitavano nel regno, nella speranza di avere un giorno nelle mani anche Orlando, che egli avrebbe mandato alla fata Morgana, in cambio del giovane figlio Ziliante, da lei rapitogli. E un giorno il re s'impadronisce di Orlando, il quale, giunto presso Morgana, riesce a liberare il giovane e con questi ritorna da Monodante, che, pien di gioia, lascia in libertà tutti i cavalieri, tra cui Astolfo. Anche Brandimarte era stato rapito bambino e venduto al conte di Rocca Silvana, che lo aveva fatto suo erede. Con lui era stata allevata nella stessa corte del conte, Fiordiligi, che divenne la sposa di lui, seguendolo in tutti i suoi viaggi.. Il nome saraceno di Brandimarte era Bramadoro. È ucciso da Gradasso a Lipadusa.

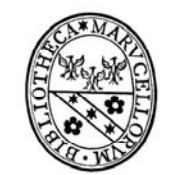

di Massimo Presciutti

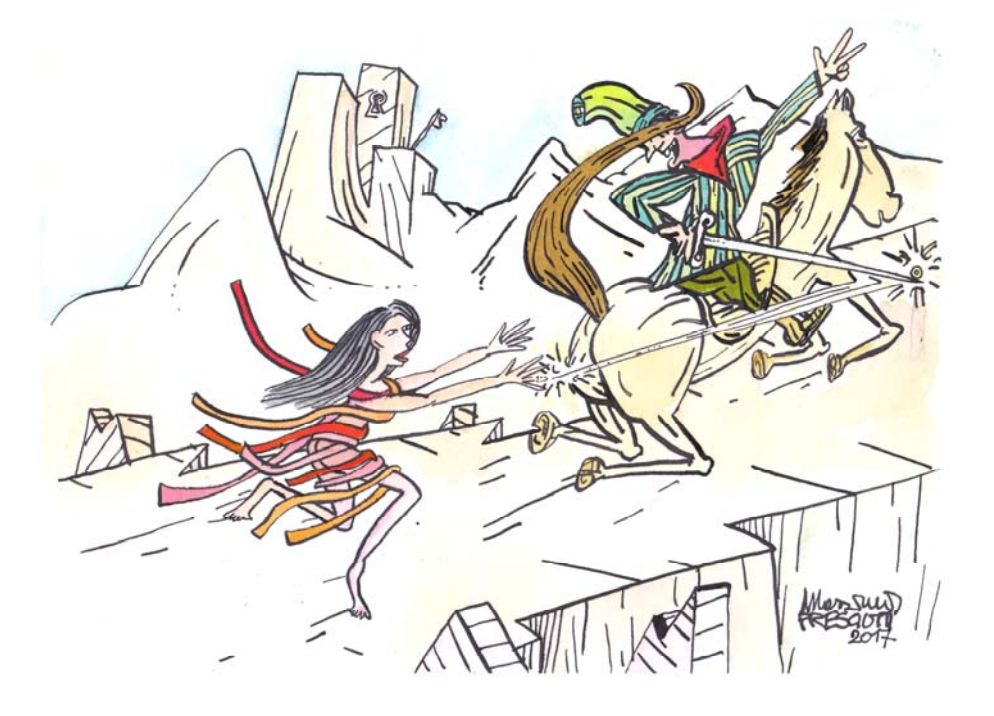

## X Brunello

Servo del re di Fiessa, astutissimo ladro, viene incaricato da Agramante di rubare ad angelica l'anello incantato, per mezzo del quale poter scoprire il nascondiglio di Ruggero e ricondurlo alla guerra. L'anello rendeva vano ogni incanto, e, posto in bocca, faceva diventare invisibile. Oltre all'anello, egli aveva rubato, per gusto del furto, il cavallo a Sacripante e la spada a Marfisa. In premio dei suoi servizi, era stato creato da Agramante re di Tungitana. Viene infine fatto impiccare dallo stesso Agramante.

Mario Olivieri, "Antologia ariostesca", Paravia, Torino 1966

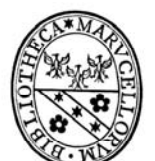

## Laboratorio Linguistico Musicale

di Massimo Presciutti

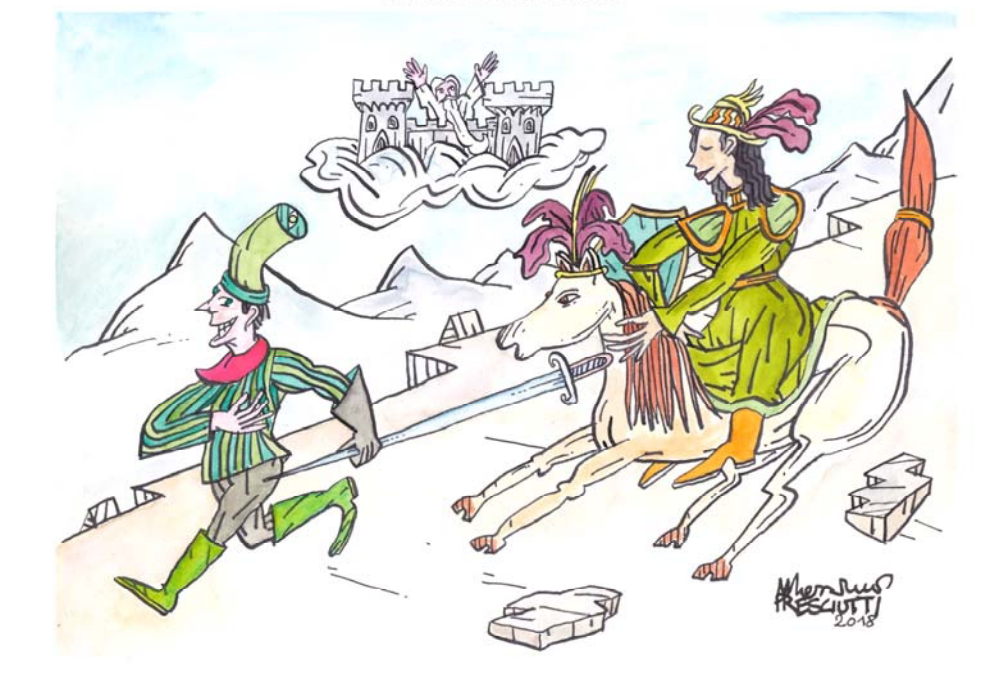

### **XIX Marfisa**

Regina dell'India, donna ardita e bellicosa, viene in Francia per provare il valore dei maggiori guerrieri cristiani e saraceni. Brunello le ruba la spada ed essa invano lo insegue. Il mago Atlante le svela di essere sorella di Ruggiero e di stirpo cristiana: essa allora accetta il battesimo e combatte contro Agramante.

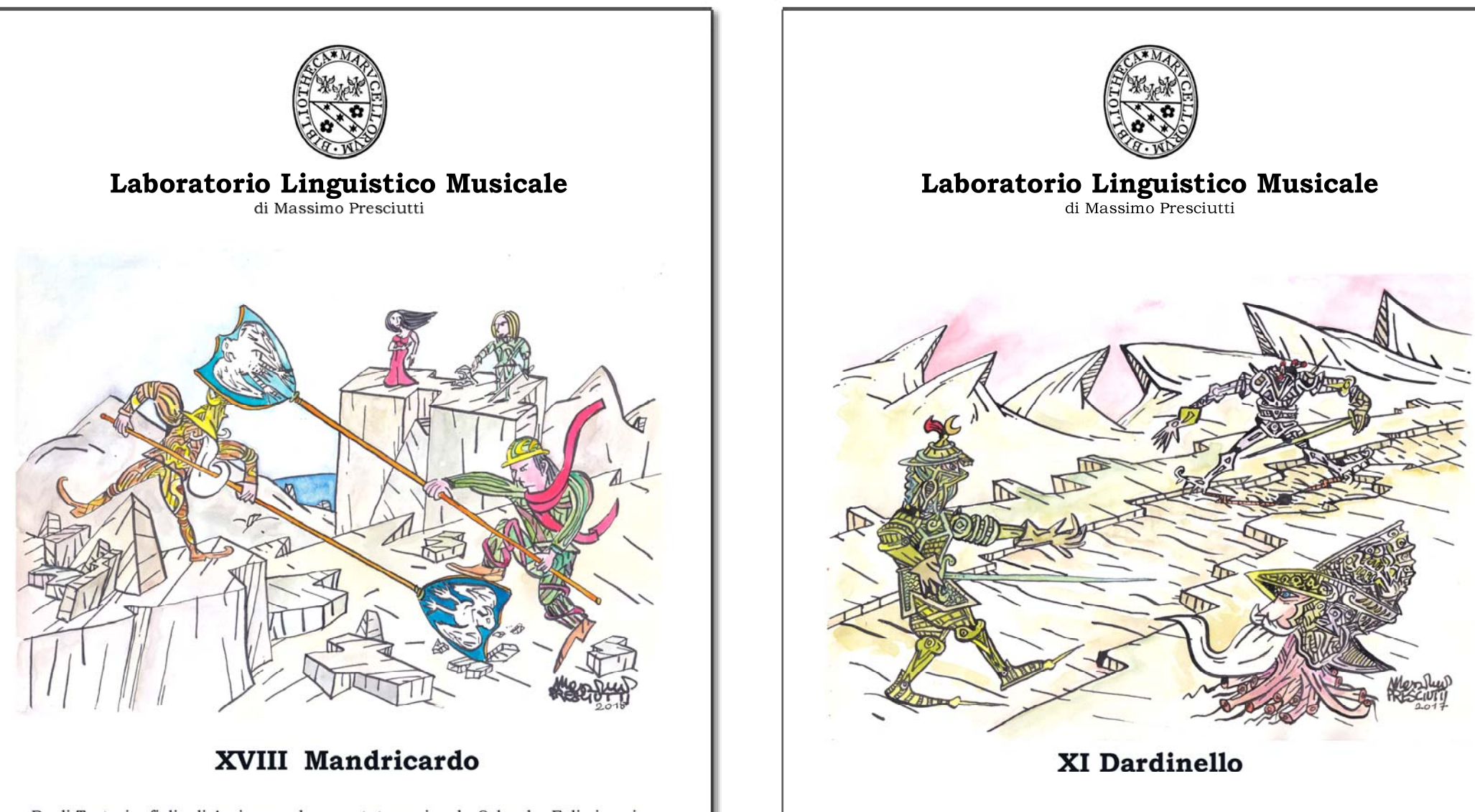

Re di Tartaria, figlio di Agricane, che era stato ucciso da Orlando. Egli viene in Francia per vendicare la morte del padre e conquistare Durindana, la spada che solo mancava all'armatura già appartenuta al troiano Ettore, e di cui egli si era impadronito nel padiglione di una fata in Siria. Viene ucciso da Ruggiero, con cui era venuto a contesa a causa della comune insegna, l'aquila.

Mario Olivieri, "Antologia ariostesca", Paravia, Torino 1966 Mario Olivieri, "Antologia ariostesca", Paravia, Torino 1966

Figlio d'Almonte; viene ucciso da Rinaldo, e la sua morte dà luogo al famoso episodio di Cloridano e Medoro. Il padre Almonte era stato ucciso da Orlando, che aveva fatta propria l'insegna (il quartiero bianco e rosso) dell'ucciso, e si era impadronito dell'elmo, dell'armatura incantata, del cavallo Brigliadoro e della spada Durindana, che era stata del troiano Ettore.

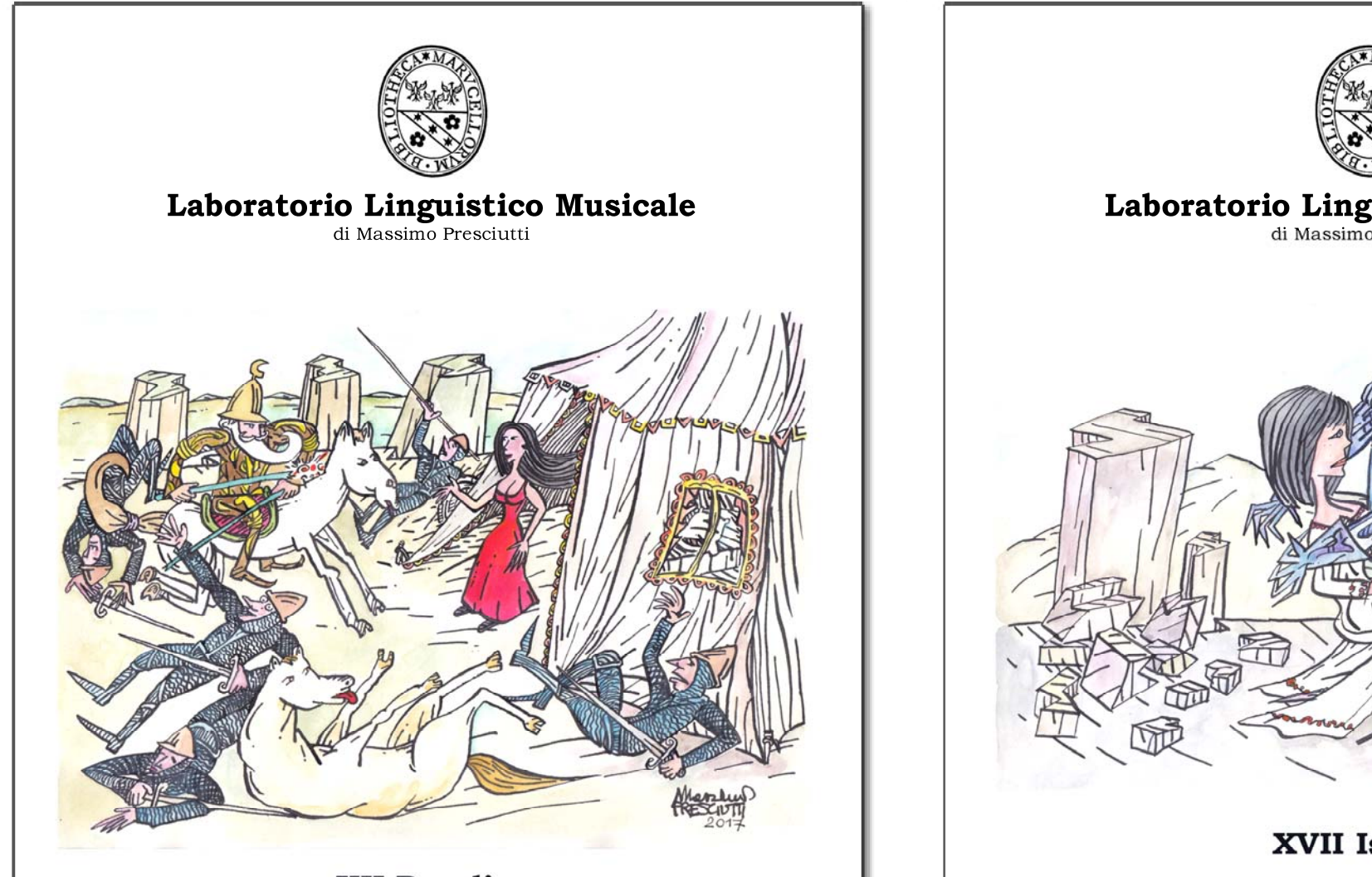

### **XII Doralice**

Figliadi Storlidano, re di Granata, e promessa sposa a Rodomonte, preferisce a questo Mandricardo

Mario Olivieri, "Antologia ariostesca", Paravia, Torino 1966 Mario Olivieri, "Antologia ariostesca", Paravia, Torino 1966

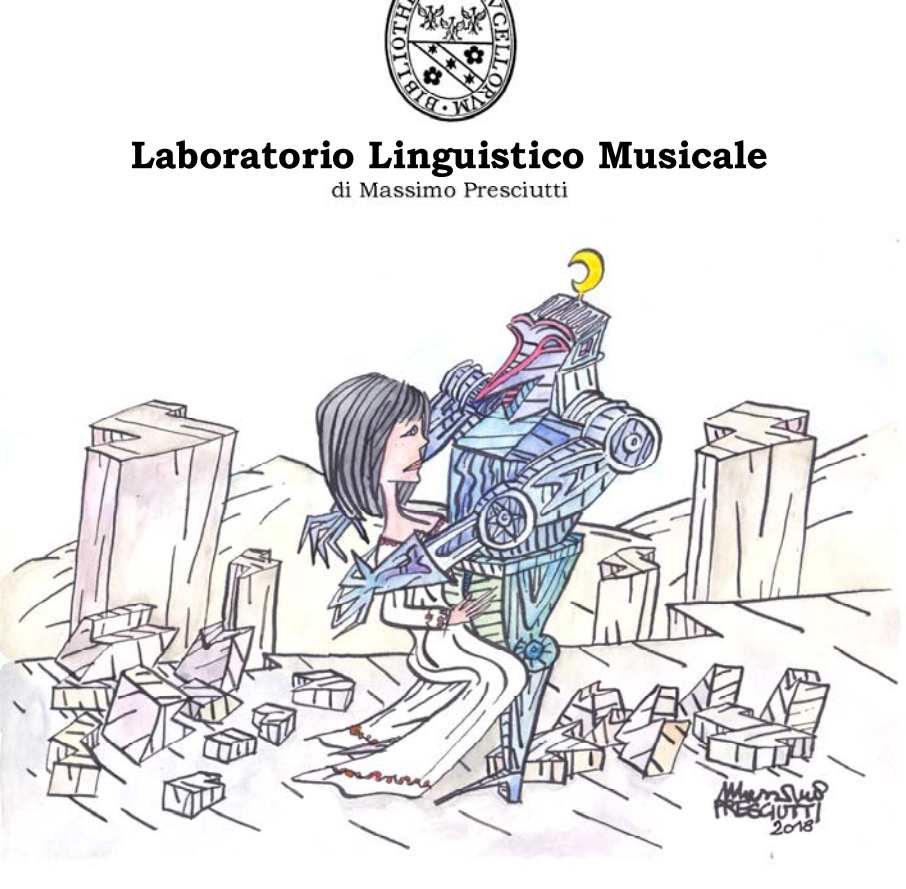

### **XVII Isabella**

Vedi Zerbino figlio del re di Scozia e fratello di Ginevra. Le vicende di questo nobile e gentile cavaliere sono legate in parte alla figura di Medoro e a quella della perfida Gabrina, ma soprattutto all'amore per Isabella (figlia del re di Galizia) e all'amicizia per Orlando: di questo, impazzito, difende le armi contro Mandricardo, ma ne resta ferito a morte. Poco dopo, muore per mano di Rodomonte la tenera e fedele Isabella.

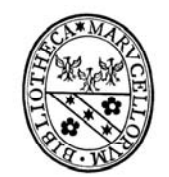

di Massimo Presciutti

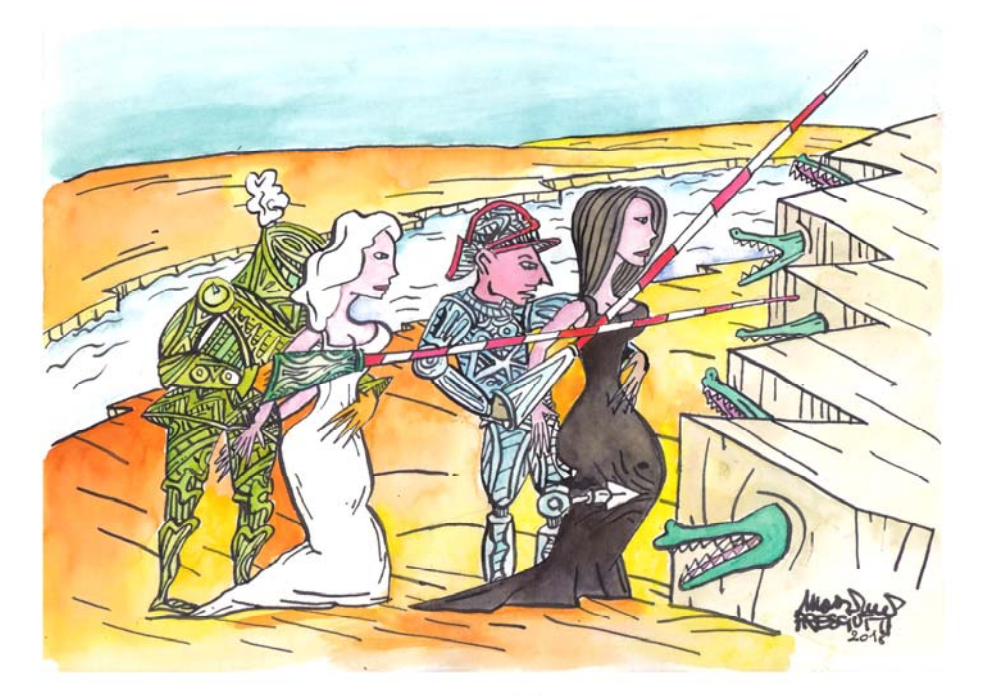

### **XVI** Grifone

Fratello di Aquilante, figlio di Oliviero, (...) detto il nero perché protetto da una fata bruno - vestita; (...) Grifone era detto "il bianco", perché protetto da un'altra fata bianco - vestita. Le due fate, conoscendo che i due giovani, se fossero andati in Francia, sarebbero stati uccisi, cercano di tenerli lontano, inducendoli a combattere Orrillo, che abitava una torre alla foce del Nilo, e che viene alla battaglia con un terribile coccodrillo. (...) Vedi Aquilante.

Mario Olivieri, "Antologia ariostesca", Paravia, Torino 1966

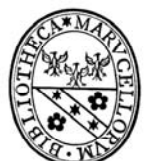

## Laboratorio Linguistico Musicale

di Massimo Presciutti

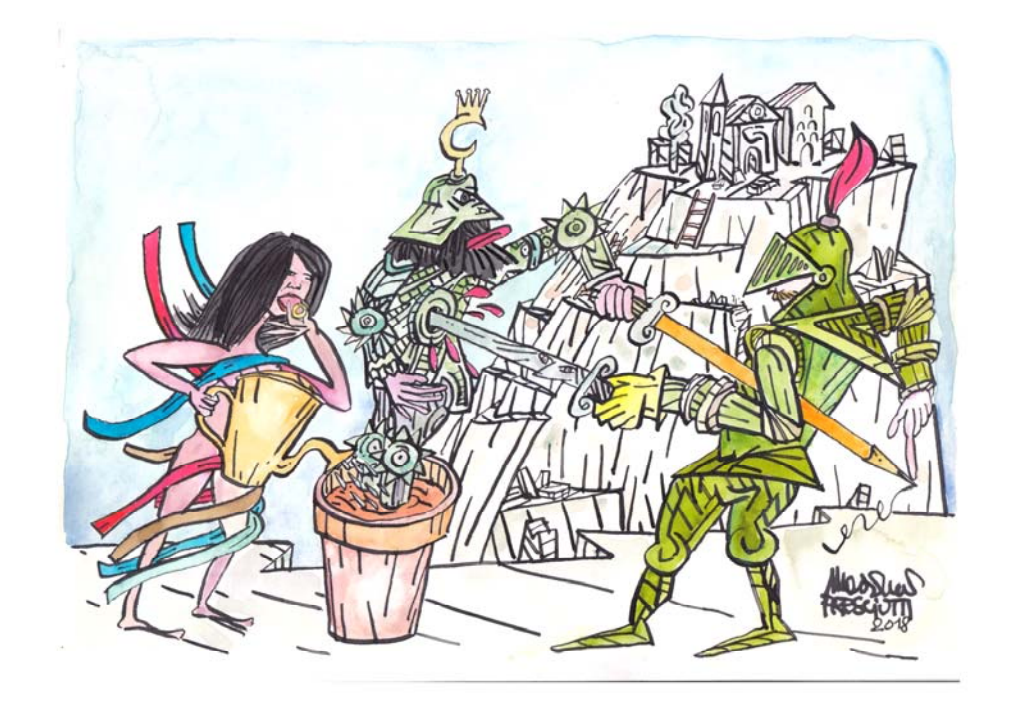

## XIII Ferraù

Cavaliere saraceno di Spagna, chiamato dal Boiardo Ferraguto (= ferro acuto) e descritto sudicio e nero come un carbone.. Uccide Argalia; s'innamora anch'egli di Angelica; è ucciso da Orlando, del cui elmo era venuto in possesso. La madre si chiama Lanfusa.

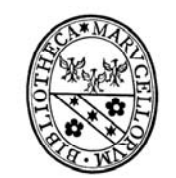

di Massimo Presciutti

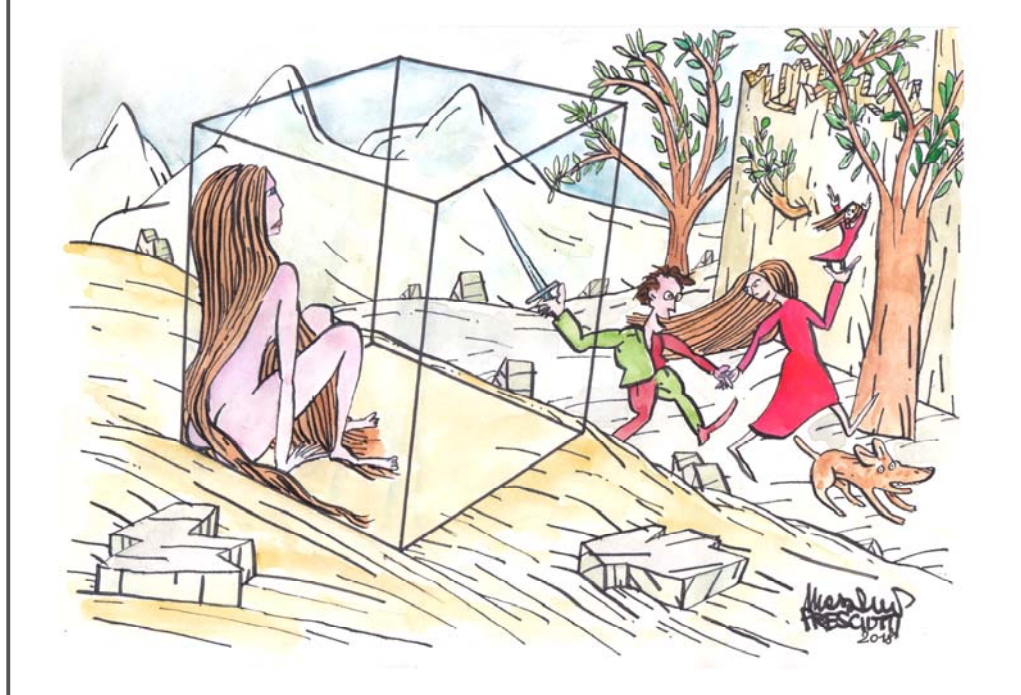

## **XIV Fiordiligi**

Rapita bambina al padre, re Dolistone, e venduta al conte di Rocca Silvana. Dopo la morte dello sposo Brandimarte, fatta aprire una cella nel sepolcre, vi si chiude, fedele ed eroica, fino alla morte.

Mario Olivieri, "Antologia ariostesca", Paravia, Torino 1966

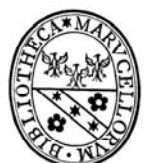

## Laboratorio Linguistico Musicale

di Massimo Presciutti

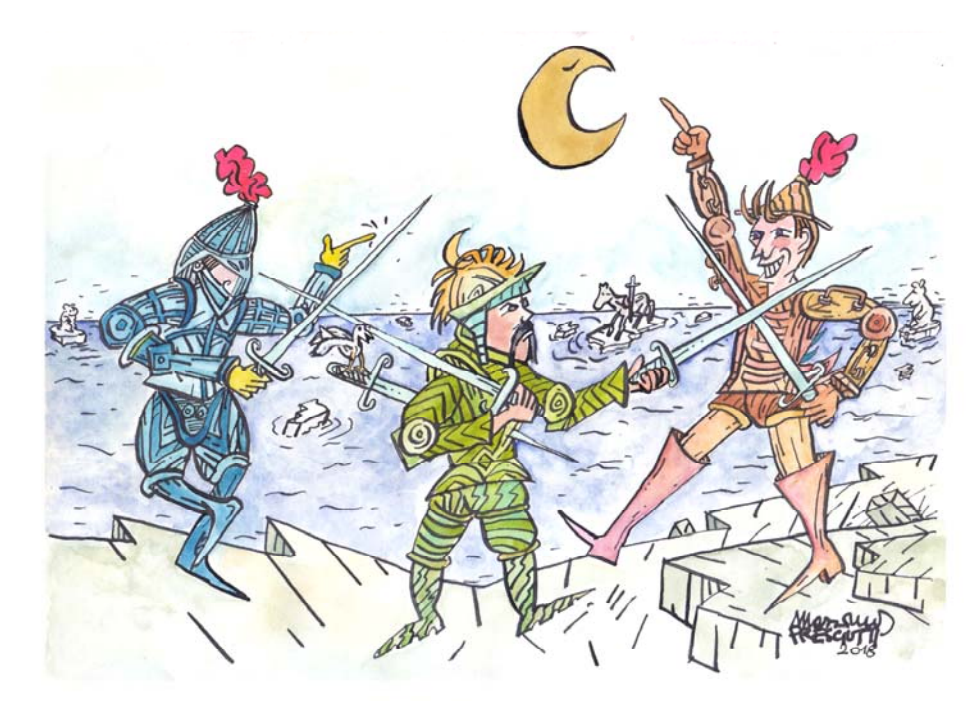

## **XV Gradasso**

Re diSericana, sbarca una prima volta in Spagna, dove sconfigge Marsilio; poi passa in Francia e assale Parigi; ma è vinto da Astolfo e costretto a ritirarsi. Sbarca una seconda volta in Francia per conquistare la spada d'Orlando, Durindana, e il cavallo di Rinaldo, Baiardo. È ucciso da Orlando a Lipadusa.